# Практическая работа 8. Графический метод решения задачи ЛП с двумя переменными.

Цель работы: Освоить графический метод решения задач линейного программирования с двумя неизвестными.

#### Залание:

1 Изучить теоретическую часть выполняемой работы.

2 Перед началом практического выполнения работы ответить преподавателю на поставленные контрольные вопросы.

3 Предложить и описать вариант решения примеров 2 и 3.

4 Оформить отчет по работе и представить его к публичной защите.

### 1 КРАТКАЯ ТЕОРЕТИЧЕСКАЯ ЧАСТЬ

Математическая модель задачи линейного программирования (ЗЛП) с двумя переменными имеет вид, указанный в формуле 3.1.

 $Z = c_1x_1 + c_2x_2 \rightarrow max (min);$  $a_{11}x_1 + a_{12}x_2 \leq (\geq) b_1;$  $(3.1.)$  $a_{21}x_1 + a_{22}x_2 \leq (\geq) b_2;$ 

 $a_{m1}x_1 + a_{m2}x_2 \leq (\geq) b_m$ 

где  $c_1, c_2, a_{11}, \ldots a_{m1}, a_{m2}, b_1 \ldots, b_m$  – заданные числа.

Введем на плоскости прямоугольную систему координат (рисунок 3.1). Тогда допустимую область нашей задачи ЗЛП можно изобразить графически, как множество точек плоскости, координаты которых удовлетворяют сразу всем неравенствам задачи  $(3.1).$ 

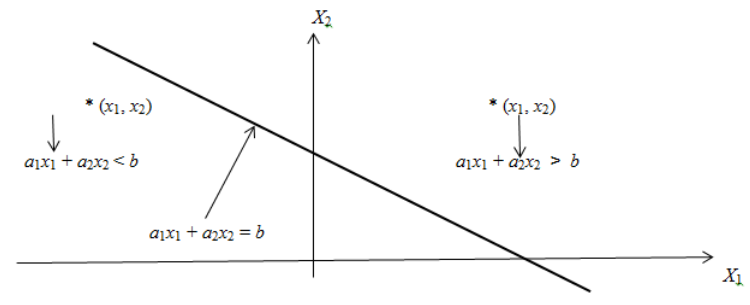

Рисунок 3.1. Прямоугольная система координат на плоскости

Рассмотрим неравенство  $a_{11}x_1 + a_{12}x_2 \leq b$ . Каждое такое неравенство определяет полуплоскость, лежащую по одну сторону прямой  $a_1x_1 + a_2x_2 = b$ . Координаты точек другой полуплоскости удовлетворяют противоположному неравенству вида:  $a_1x_1 + a_2x_2$  $b$  (рисунок 3.1).

Чтобы определить какую именно полуплоскость определяет данное неравенство, достаточно взять произвольную точку плоскости  $(x_1, x_2)$  (например, начало координат) и подставить в неравенство числа  $x_1$ ,  $x_2$ . Если оно удовлетворится, то полуплоскость, в которой лежит данная точка – искомая. В противном случае нужная полуплоскость лежит по другую сторону прямой  $a_1x_1 + a_2x_2 = b$ . Допустимую область задачи (3.1) составляют точки пересечения полуплоскостей, определяемых каждым из ограничений.

Пример 1.1. Построить допустимую область (рисунок 3.2) системы неравенств вида:  $-x_1 + x_2 \leq 1$ ;  $(3, 2)$  $3x_1 + x_2 \leq 3$ :

$$
2x_1 - 6x_2 \le 6.
$$

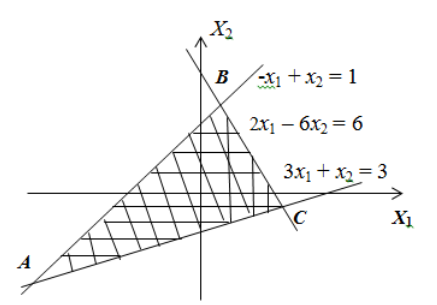

Рисунок 3.2. Построение допустимой области системы неравенств вида (3.2)

На рисунке заштрихованный треугольник АВС является допустимой областью системы неравенств (3.2.)

#### 2 ПОРЯДОК ВЫПОЛНЕНИЯ РАБОТЫ

Пример 2.1. Найти допустимую область системы неравенств:

 $-x_1 + x_2 \leq 1$ ;  $x_1 + 2x_2 \leq 1$ ;  $x_1 + x_2 \geq 0$ . Пример 2.1. Найти лопустимую область системы неравенств:  $0,75x_1 + x_2 \geq 3;$  $x_1 + 2x_2 \leq 2$ ;  $x_2 \leq 1$ . Задание 4: Построить экономико-математическую модель и решить графическим

методом задачу оптимизации.

При производстве двух видов продукции используются 4 типа ресурсов. Нормы расхода ресурсов на производство единицы продукции, общий объем каждого ресурса заланы в таблице 3.1.

Таблина 3.1.

| $\mathbf{m}_{\mathbf{p}}$ . The compact of $\mathbf{m}_{\mathbf{p}}$ is the set of $\mathbf{m}_{\mathbf{p}}$ . The set of $\mathbf{m}_{\mathbf{p}}$ |                                 |           |                           |
|----------------------------------------------------------------------------------------------------|---------------------------------|-----------|---------------------------|
| Ресурсы                                                                                                    | Норма затрат ресурсов на товары |           |                           |
|                                                                                                    | 1-го вида                       | 2-го вида | Общее количество ресурсов |
|                                                                                                    |                                 |           |                           |
|                                                                                                    |                                 |           |                           |
|                                                                                                    |                                 |           |                           |
|                                                                                                    |                                 |           |                           |

Нормы расхода ресурсов на производство единицы пролукции и общий объем кажлого ресурса

Прибыль от реализации одной единицы продукции первого вида составляет: 2 ден. ед., второго вида -3 ден. ед. Задача состоит в формировании производственной программы выпуска продукции, обеспечивающей максимальную прибыль от реализации.

### Требуется:

1 Составить целевую функцию задачи.

2 Составить систему ограничений задачи.

3 Дать необходимые комментарии к её элементам и графическое решение задачи.

4 Описать ситуацию: что произойдет, если решать задачу на минимум, и почему? Решение:

Для того чтобы решить эту задачу графически необходимо построить множество решений системы неравенств. Для построения искомого множества системы неравенств строим последовательно множество решений каждого неравенства:

1) Построим границу полуплоскости: прямую  $2x_1 + 2x_2 = 12$ . Для этого найдем ее точки пересечения с осями координат (рисунок 3.3):

- пусть  $x_1 = 0$ , тогда  $2x_2 = 12 \Rightarrow x_2 = 6$ , получим точку (0; 6);

- пусть  $x_2 = 0$ , тогда  $2x_1 = 12 \Rightarrow x_1 = 6$ , получим точку (6; 0).

Здесь полученный многоугольник - это область допустимых решений.

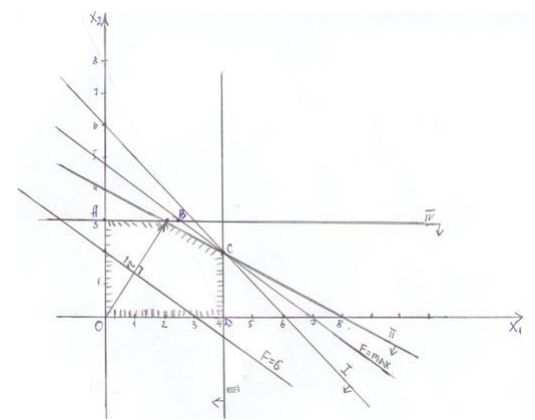

Рисунок 3.3. Полученная область допустимых решений

# 3 ОТЧЕТ ДОЛЖЕН СОДЕРЖАТЬ

3.1 Наименование и цель работы.

3.2 Условие залания (полный текст заланий).

3.3 Программные средства, используемые при выполнении работы.

3.4 Основную часть работы (описание самой работы), выполненную согласно требованиям преподавателя:

- формулировка решения о наилучшем использовании трудовых ресурсов;

- формулировка решения о максимальном доходе работника;

- формулировка решения о рационе питания работника.

3.5 Сформулированные выводы и составленное заключение о проведении работы.

3.6 Список использованной литературы.

## 4 КОНТРОЛЬНЫЕ ВОПРОСЫ

4.1 Из каких элементов состоит математическая молель ЗЛП с лвумя переменными?

4.2 Дайте определение понятию «допустимая область неравенств (3.1)».

4.3 Где находятся координаты точек полуплоскости, удовлетворяющие неравенству  $a_1x_1 + a_2x_2 < b$ ?

4.4 Где находятся координаты точек полуплоскости, удовлетворяющие неравенству:  $a_1x_1 + a_2x_2 > b$ ?